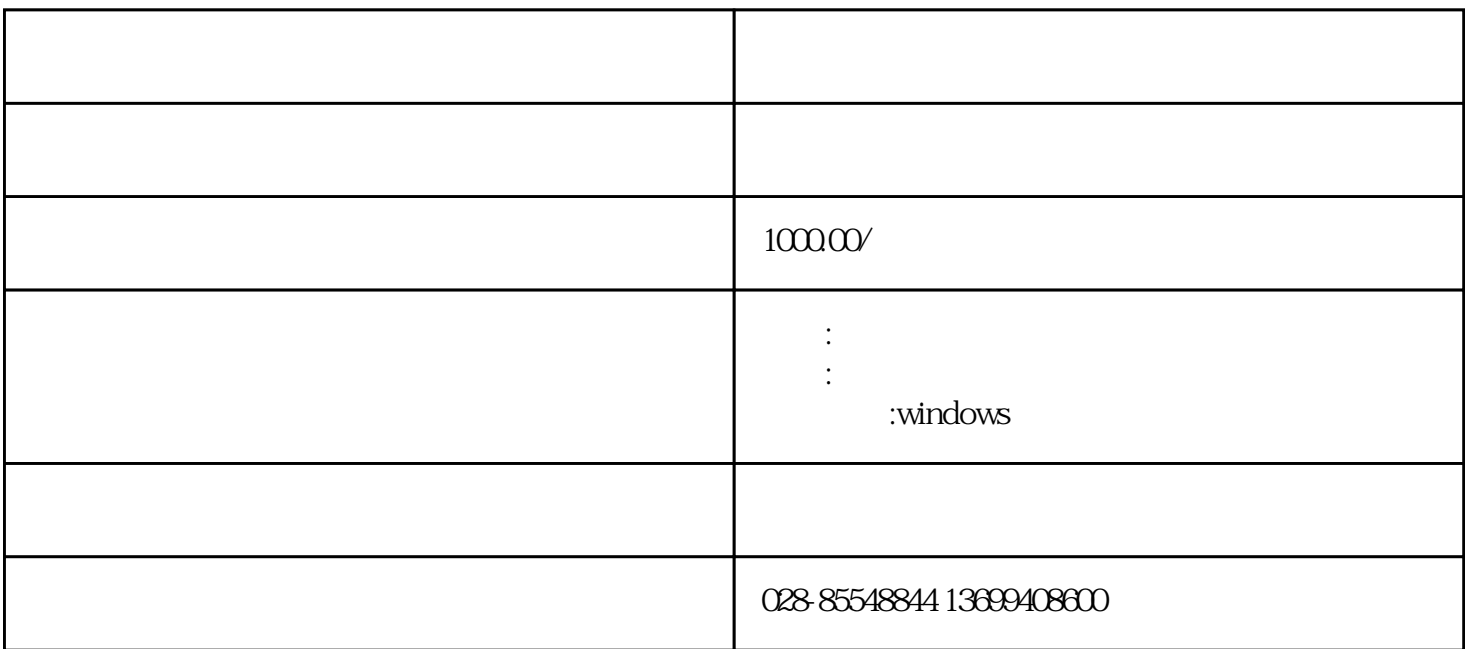

 $3 \rightarrow$ 

 $10$  $11 \qquad \qquad -- \qquad -- \qquad -- \qquad --$ 

 $6\,$ 

 $8<sub>5</sub>$ 

 $7$ 

 $1$ 

2 and  $\sim$ 

 $4\overline{ }$ 

 $5\,$ 

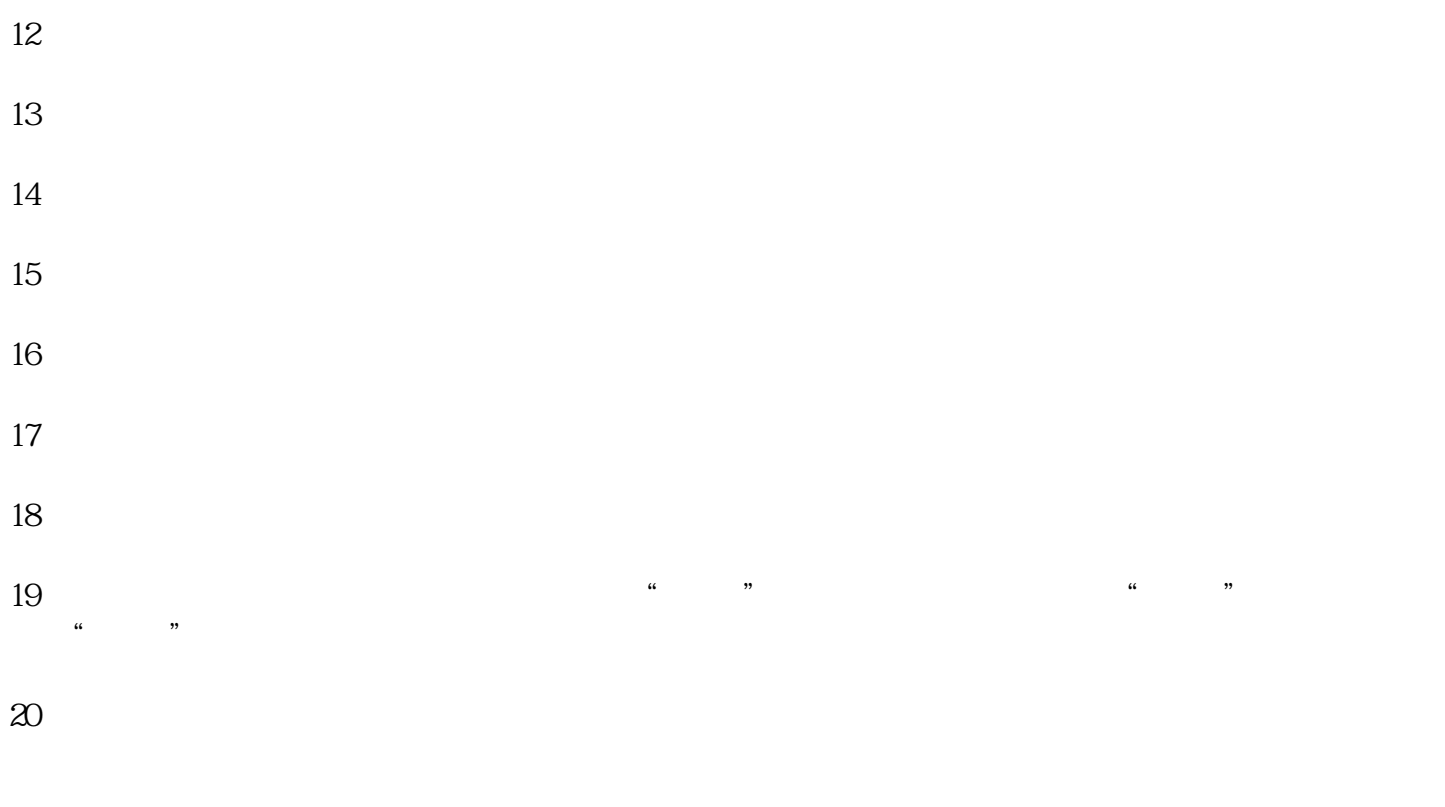